## Braindump2go 100% Money Back Guarantee For 100% Passing 70-410 Exam Using New Updated Microsoft 70-410 Exam Dumps (251-260)

MICROSOFT OFFICIAL: New Updated 70-410 Exam Questions from Braindump2go 70-410 pdf dumps and 70-410 vce dumps! Welcome to download the newest Braindump2go 70-410 vce&pdf dumps: http://www.braindump2go.com/70-410.html (471 Q&As) 2015 Latest released Microsoft Official 70-410 Practice Exam Question Free Download From Braindump2go Now! All New Updated 471 Questions And Answers are Real Questions from Microsoft Exam Center! Exam Code: 70-410Exam Name Installing and Configuring Windows Server 2012Certification Provider: MicrosoftCorresponding Certifications: MCSA, MCSA: Windows Server 2012, MCSE, MCSE: Desktop Infrastructure, MCSE: Private Cloud, MCSE: Server InfrastructureKeywords:70-410 Dumps,70-410 Exam Questions,70-410 VCE,70-410 VCE Free,70-410 PDF,70-410 Lab Manual PDF,70-410 Practice Exams,70-410 Practice Tests,70-410 Installing and Configuring Windows Server 2012

Installing and Configuring V

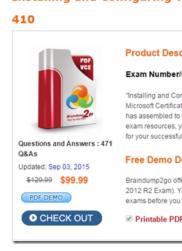

QUESTION 251Hotspot QuestionYour network contains two Active Directory forests named contoso.com and adatum.com.A two-way forest trust exists between the forests. You have custom starter Group Policy objects (GPOs) defined in contoso.com. You need to ensure that the same set of custom starter GPOs are available in adatum.com. In the table below, identify which action must be performed for the starter GPOs container in each forest. Make only one selection in two of the rows. Each correct selection is worth one point.

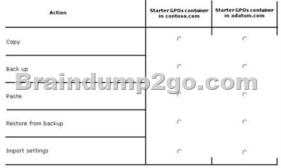

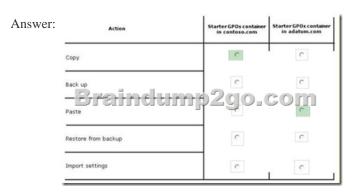

QUESTION 252Hotspot QuestionYou have a server named Server1 that runs Windows Server 2012 R2. Server1 is a member of a workgroup. You need to ensure that only members of the Administrators group and members of a group named Group1 can log on locally to Server1. Which settings should you modify from the Local Security Policy? To answer, select the appropriate settings in

the answer area.

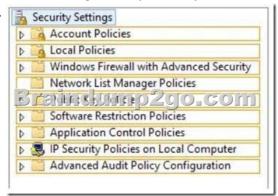

Answer:

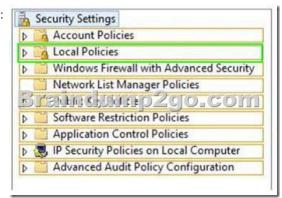

Explanation:UAC Is controlled by local security policy. Computer ConfigurationWindows SettingsSecurity SettingsLocal PoliciesSecurity OptionYou can use the Local Security Policy console to modify the behavior of UAC. Start Local Security Policy

(Secpol.msc) and open Security SettingsLocal PoliciesSecurity Options.

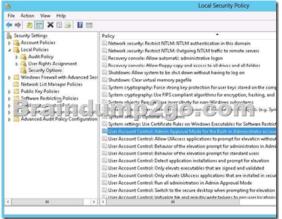

User Account Control (UAC) helps prevent malicious programs (also called malware) from damaging a computer and helps organizations deploy a better-managed desktop. With UAC, applications and tasks always run in the security context of a non-administrator account, unless an administrator specifically authorizes administrator-level access to the system. UAC can block the automatic installation of unauthorized applications and prevent inadvertent changes to system settings. <a href="http://technet.microsoft.com/en-us/library/jj574202.aspx">http://technet.microsoft.com/en-us/library/jj574202.aspx</a> QUESTION 253You have a server named Server1. Server1 runs Windows Server 2012 R2 and is located in a perimeter network. You need to configure a custom connection security rule on Server1. The rule

Server 2012 R2 and is located in a perimeter network. You need to configure a custom connection security rule on Server1. The rule must encrypt network communications across the Internet to a computer at another company. Which authentication method should you configure in the connection security rule? A. AdvancedB. User (Kerberos V5)C. Computer (Kerberos V5)D. Computer and user (Kerberos V5)E. Default Answer: AExplanation: You need to make use of Advanced authentication method to ensure that

communication is encrypted over the network to the other company from your custom connection security rule on Server1. http://technet.microsoft.com/en-us/library/bb742516.aspx QUESTION 254Your network contains two Active Directory forests named contoso.com and adatum.com. All servers run Windows Server 2012 R2. A one-way external trust exists between contoso.com and adatum.com. Adatum.com contains a universal group named Group1. You need to prevent Group1 from being used to provide access to the resources in contoso.com. What should you do? A. Modify the Managed By settings of Group1.B. Modify the Allowed to Authenticate permissions in adatum.com.C. Change the type of Group1 to distribution.D. Modify the name of Group1. Answer: BExplanation:\* Accounts that require access to the customer Active Directory will be granted a special right called Allowed to Authenticate. This right is then applied to computer objects (Active Directory domain controllers and AD RMS servers) within the customer Active Directory to which the account needs access.\* For users in a trusted Windows Server 2008 or Windows Server 2003 domain or forest to be able to access resources in a trusting Windows Server 2008 or Windows Server 2003 domain or forest where the trust authentication setting has been set to selective authentication, each user must be explicitly granted the Allowed to Authenticate permission on the security descriptor of the computer objects (resource computers) that reside in the trusting domain or forest. QUESTION 255Your network contains an Active Directory forest named contoso.com. The forest contains a child domain named corp.contoso.com. The network has Microsoft Exchange Server 2010 deployed. You need to create a mail-enabled distribution group. Which type of group should you create? A. Domain localB. GlobalC. LocalD. Universal Answer: DExplanation: http://technet.microsoft.com/en-us/library/bb726978.aspxUniversal groups Groups that are used to grant permissions on a wide scale throughout a domain tree or forest. Members of global groups include accounts and groups from any domain in the domain tree or forest. Microsoft Exchange Server 2007: Implementation and Administration By Jim McBee, Benjamin Craig page 248:Only universal groups should be used as mail-enabled groups. QUESTION 256Your network contains an Active Directory forest named contoso.com. The forest contains a single domain. The domain contains two domain controllers named DC1 and DC2 that run Windows Server 2012 R2. The domain contains a user named User1 and a global security group named Group1. You need to add a new domain controller to the domain. You install Windows Server 2012 R2 on a new server named DC3. Which cmdlet should you run next? A. Add-AdPrincipalGroupMembershipB. Install-AddsDomainControllerC. WindowsFeatureD. Install AddsDomainE. Rename-AdObjectF. Set-AdAccountControlG. Set-AdGroupH. Set-User Answer: CExplanation: http://www.mustbegeek.com/install-domain-controller-in-server-2012-using-windows-powershell/It is the 2nd step when installing a DC by powershell on a fresh server. OUESTION 257Your network contains an Active Directory forest named contoso.com. The forest contains a single domain. The domain contains two domain controllers named DC1 and DC2 that run Windows Server 2012 R2. The domain contains a user named User1 and a global security group named Group1. User1 logs on to a client computer named Computer 1. You need to disable the computer account of Computer 1. Which cmdlet should you run? A. Add-AdPrincipalGroupMembershipB. Install-AddsDomainControllerC. Install WindowsFeatureD. Install AddsDomainE. Rename-AdObjectF. Set-AdAccountControlG. Set-AdGroupH. Set-User Answer: FExplanation: http://technet.microsoft.com/en-us/library/ee617249.aspxSet-ADAccountControlEnabledSpecifies if an account is enabled. An enabled account requires a password. This parameter sets the Enabled property for an account object. This parameter also sets the ADS\_UF\_ACCOUNTDISABLE flag of the Active Directory User Account Control (UAC) attribute. Possible values for this parameter include: \$false or 0\$true or 1The following example shows how to set this parameter to enable the account.-Enabled \$true QUESTION 258Your network contains an Active Directory forest named contoso.com. The forest contains a single domain. The domain contains two domain controllers named DC1 and DC2 that run Windows Server 2012 R2. The domain contains a user named User1 and a global security group named Group1. You reconfigure DC2 as a member server in the domain. You need to add DC2 as the first domain controller in a new domain in the forest. Which cmdlet should you run? A. Add-AdPrincipalGroupMembershipB. Install-AddsDomainControllerC. Install WindowsFeatureD. Install AddsDomainE. Rename-AdObjectF. Set-AdAccountControlG. Set-AdGroupH. Set-User Answer: DExplanation: http://technet.microsoft.com/en-us/library/hh974722.aspx QUESTION 259Your network contains an Active Directory domain named contoso.com. The domain contains a member server named Server1. Server1 runs Windows Server 2012 R2 and has the Hyper-V server role installed. You create an external virtual switch named Switch1. Switch1 has the following configurations:-Connection type: External network- Single-root I/O visualization (SR-IOV): Enabled- Ten virtual machines connect to Switch1. You need to ensure that all of the virtual machines that connect to Switch1 are isolated from the external network and can connect to each other only. The solution must minimize network downtime for the virtual machines. What should you do? A. Change the Connection type of Switch1 to Internal network.B. Change the Connection type of Switch1 to Private network.C. Remove Switch1 and recreate Switch1 as an internal network.D. Remove Switch1 and recreate Switch1 as a private network. Answer: D Explanation: Original answer is B.But the correct answer is D.You cannot change the type of vswitch from external to private when

SR-IOV is enabled at vswitch creation -> you need to recreate the vswitch. QUESTION 260You have a Hyper-V host named Server1 that runs Windows Server 2012 R2. Server1 hosts a virtual machine named VM1 that runs Windows Server 2012 R2. VM1 has several snapshots. You need to modify the snapshot file location of VM1. What should you do? A. Right-click VM1, and then click Export...B. Modify the Hyper-V settings.C. Delete the existing snapshots, and then modify the settings of VM1.D. Shut down VM1, and then modify the settings of VM1. Answer: CIn order for snapshot file location to be changed, all previous snapshots

need to be deleted: Snapshot File Location

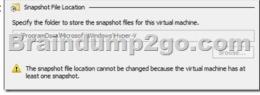

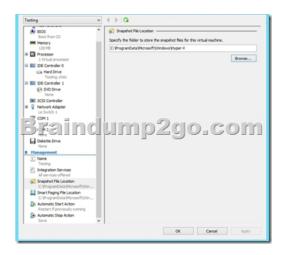

Braindump2go New Published Exam Dumps: Microsoft 70-410 Practice Tests Questions, 471 Latest Questions and Answers from Official Exam Centre Guarantee You a 100% Pass! Free Download Instantly!

Installing and Configuring Windows Server 2012 R2 Ex

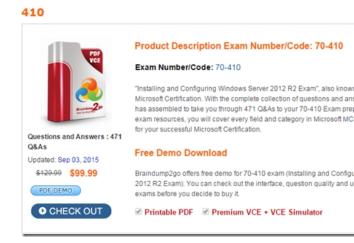

70-410 PDF Dumps & 70-410 VCE Dumps Full Version Download(471q): ]http://www.braindump2go.com/70-410.html